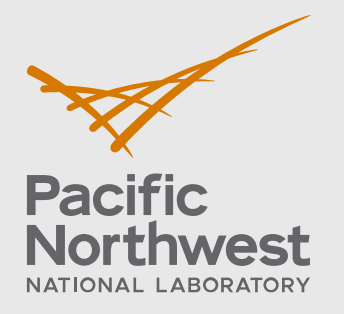

PNNL- 35725

# **Database schema design**

Energy Flexibility Environmental Tradeoffs Tool

February 2024

Hongfei Hou Brenda Pracheil Vishvas Chalishazar

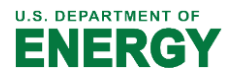

Prepared for the U.S. Department of Energy under Contract DE-AC05-76RL01830

#### **DISCLAIMER**

This report was prepared as an account of work sponsored by an agency of the United States Government. Neither the United States Government nor any agency thereof, nor Battelle Memorial Institute, nor any of their employees, **makes any**  warranty, express or implied, or assumes any legal liability or responsibility **for the accuracy, completeness, or usefulness of any information, apparat u s, product, or process disclosed, or represents that its use would not infringe privately owned rights**. Reference herein to any specific commercial product, process, or service by trade name, trademark, manufacturer, or otherwise does not necessarily constitute or imply its endorsement, recommendation, or favoring by the United States Government or any agency thereof, or Battelle Memorial Institute. The views and opinions of authors expressed herein do not necessar ily state or reflect those of the United States Government or any agency thereof.

#### PACIFIC NORTHWEST NATIONAL LABORATORY *operated by* **BATTELLE** *for the* UNITED STATES DEPARTMENT OF ENERGY *under Contract DE-AC05-76RL01830*

**Printed in the United States of America**

**Available to DOEand DOEcontractors from the Office of Scientific and Technical Information, P.O. Box 62, Oak Ridge, TN 37831-0062** [www.osti.gov](http://www.osti.gov/) **ph: (865) 576-8401 fox: (865) 576-5728 email: reports@osti.gov**

**Available to the public from the National Technical Information Service 5301 Shawnee Rd., Alexandria, VA 22312 ph: (800) 553-NTIS (6847) or (703) 605-6000 email: [info@ntis.gov](mailto:info@ntis.gov) Online ordering: http[://www.ntis.gov](http://www.ntls.gov/)**

# **Database schema design**

Energy Flexibility Environmental Tradeoffs Tool

February 2024

Hongfei Hou Brenda Pracheil Vishvas Chalishazar

Prepared for the U.S. Department of Energy under Contract DE-AC05-76RL01830

Pacific Northwest National Laboratory Richland, Washington 99354

# <span id="page-3-0"></span>**Abstract**

The objective of this document is to establish the database schema design for the Energy Flexibility Environmental Tradeoffs Tool.

#### <span id="page-4-0"></span>**Overview**

The Energy Flexibility-Environment Tradeoff Toolset is designed using Streamlit framework, with Python as the programming language. Data storage is facilitated through the use of SQLite. Streamlit is an open-source Python framework for machine learning and data science teams [1], and SQLite is the most used database engine [2].

# <span id="page-5-0"></span>**Acknowledgments**

The Energy Flexibility Environmental Tradeoffs Tool project is funded by the Water Power Technologies Office of the U.S. Department of Energy. It is a collaborative effort involving several esteemed institutions, including the Pacific Northwest National Laboratory, Argonne National Laboratory, Idaho National Laboratory, Oak Ridge National Laboratory, National Renewable Energy Laboratory, and RTI International.

# **Contents**

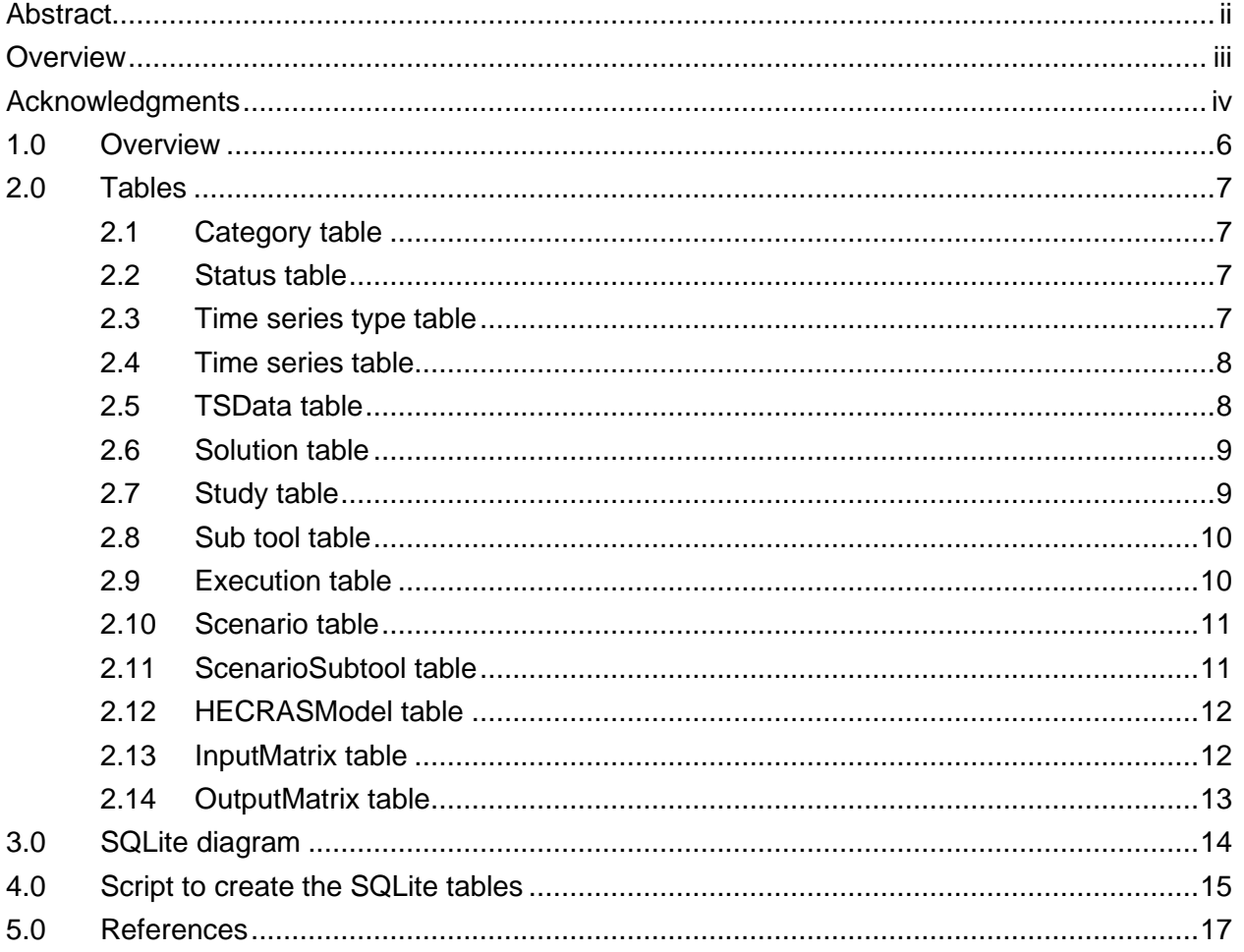

# <span id="page-7-0"></span>**1.0 Overview**

The Energy Flexibility-Environment Tradeoff Toolset is designed to enable users to evaluate the effects of various operational flexibility specifications on hydropower and environmental outcomes. This toolset comprises a set of interconnected tools within an overarching framework. As shown in Figure 1, users can choose one or more tools tailored to their specific requirements, rendering this toolset adaptable and versatile for a wide range of users and applications:

- 1. The Evaluation Tool consists of a collection of independent tools focused on assessing diverse metrics related to hydropower and environmental outcomes under user-defined policy scenarios. These scenarios and the resulting simulation data can be generated through external processes or based on the Policy Simulation Tool.
- 2. Many hydropower operators may lack accessible tools to simulate comprehensive policies for a given set of inflow/demand inputs, which are necessary for evaluating trade-offs. The Policy Simulation Tool addresses this gap by providing a means to simulate reservoir operations based on predefined policy parameters.
- 3. The universe of potential policy levers and their associated environmental and grid outcomes is vast. Typically, only a limited number of policy scenarios are explored during hydropower environmental reviews due to the complexity of setting up scenarios and the time required for execution. The Decision Space Exploration Tool (DSET) overcomes this challenge by employing proxy relationships based on outputs from detailed modeling and other methodologies. It swiftly explores thousands to millions of operational policy variations, identifying scenarios that strike a balance between environmental and grid considerations. Proxy relationships are simplified functions that relate reservoir outputs to key output metrics (e.g., the correlation between flow rate and downstream habitat availability). The development of a Proxy Relationship Builder Tool and a Proxy Relationship Guidance Document is underway to generate these proxy relationships used as inputs for the DSET.

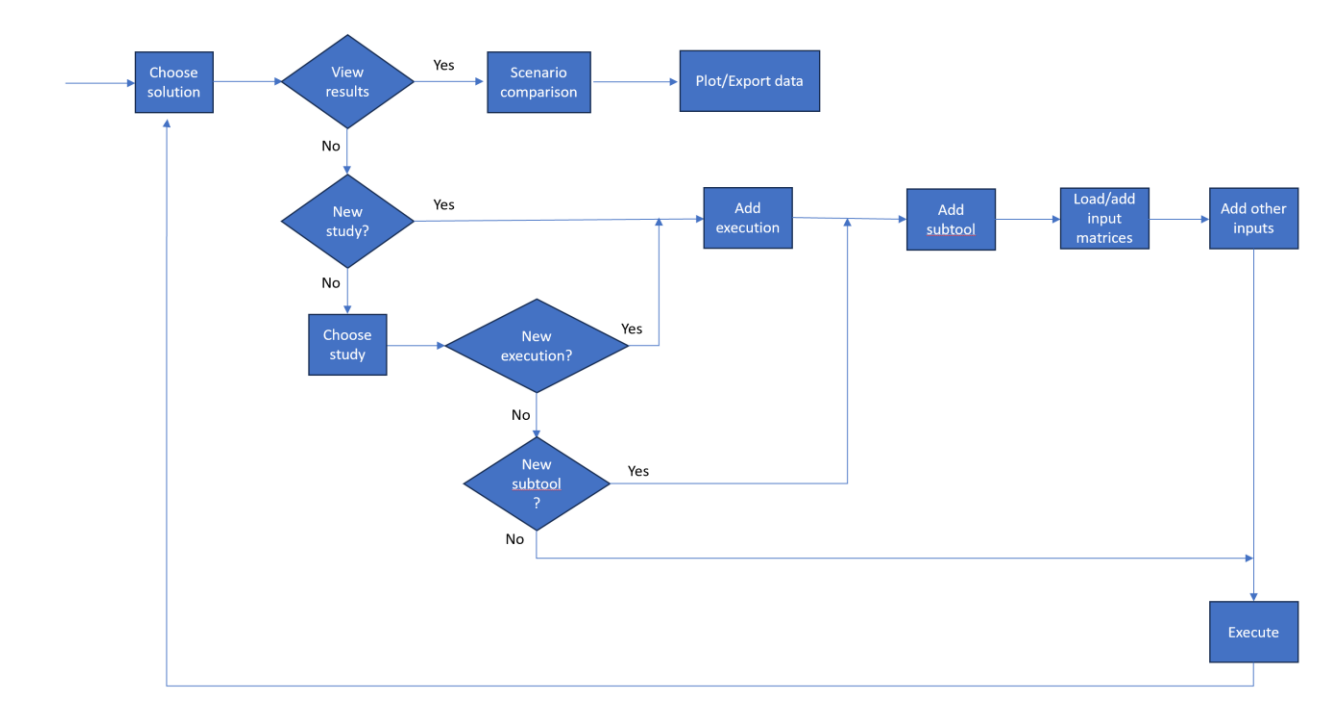

**Figure 1**: Overview of EFETT

### <span id="page-8-0"></span>**2.0 Tables**

#### <span id="page-8-1"></span>**2.1 Category table**

The category table delineates the category to which each sub-tool belongs. There are four distinct categories: data input, reservoir simulation, environmental evaluation, and scenario comparison.

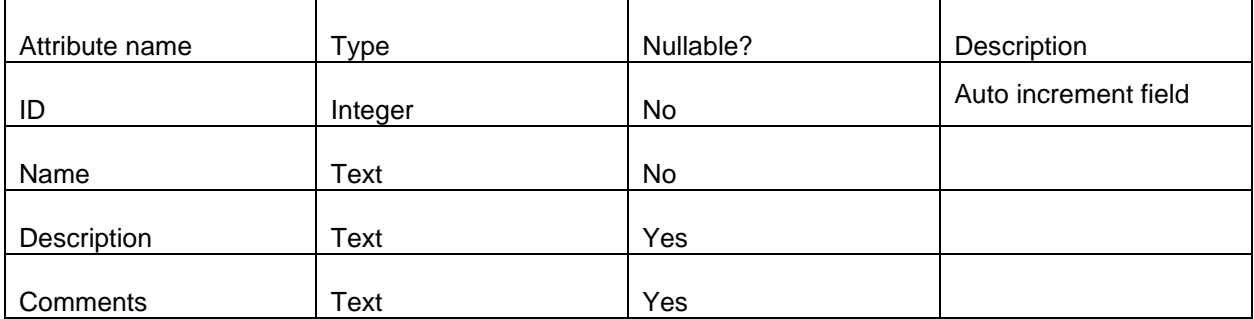

#### <span id="page-8-2"></span>**2.2 Status table**

The status table specifies the status type for each study and execution. There are four distinct status types: initialized, in progress, completed, and canceled.

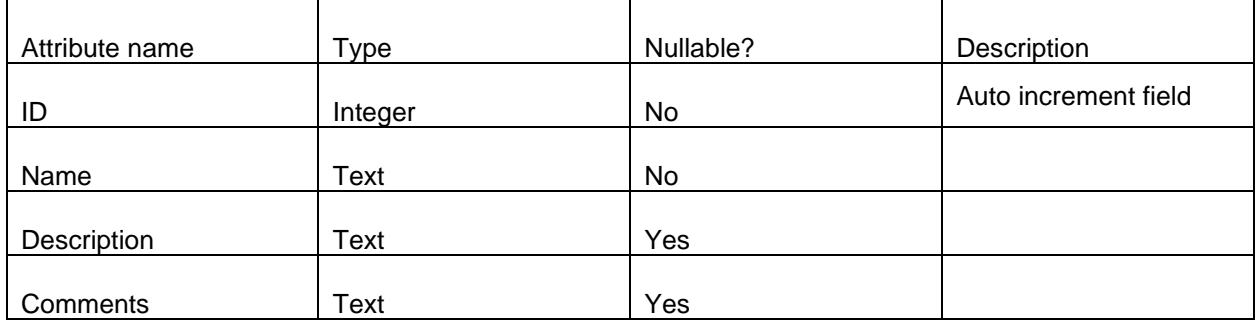

#### <span id="page-8-3"></span>**2.3 Time series type table**

The time series type table specifies the type of time series. There are six distinct time series types: reservoir release, revenue, power production, reference, test, and forcing.

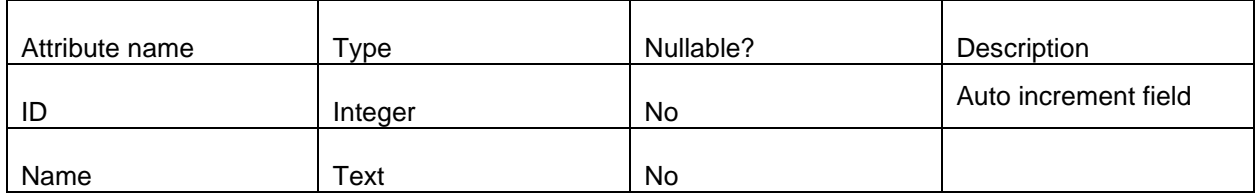

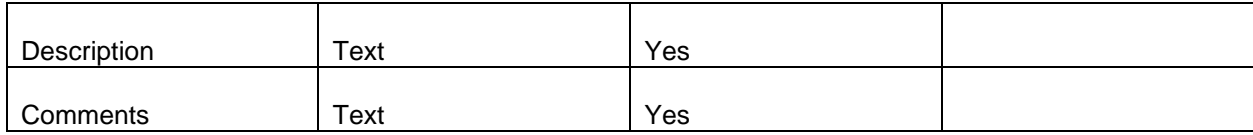

#### <span id="page-9-0"></span>**2.4 Time series table**

The time series table is used to store and organize the information of the chronological data points over a specific period of time.

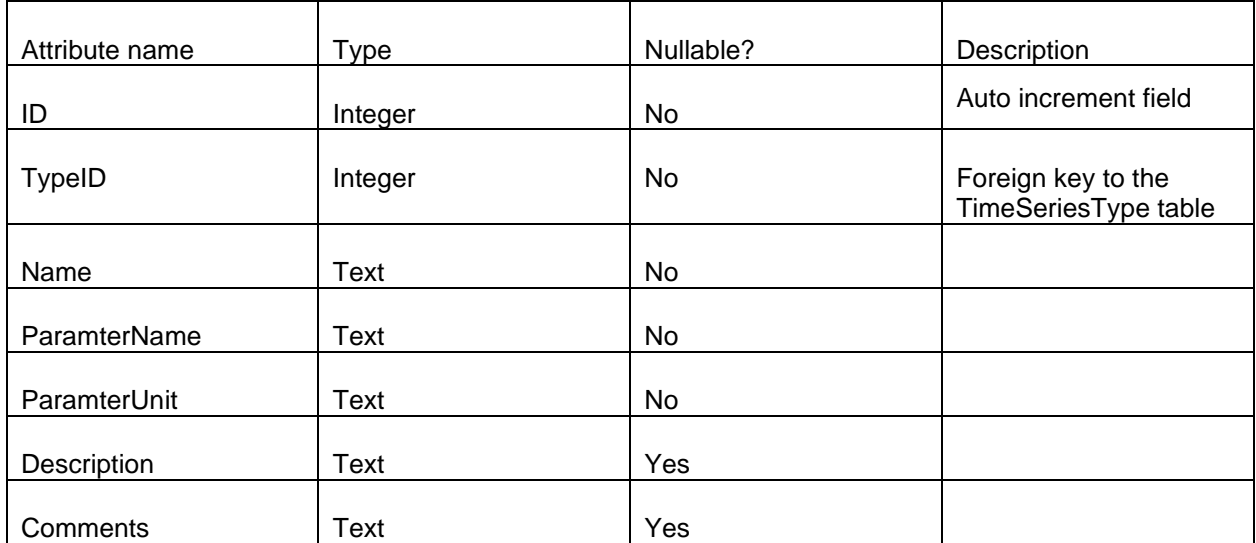

#### <span id="page-9-1"></span>**2.5 TSData table**

The TSData table is used to store the actual chronological data points of the corresponding time series.

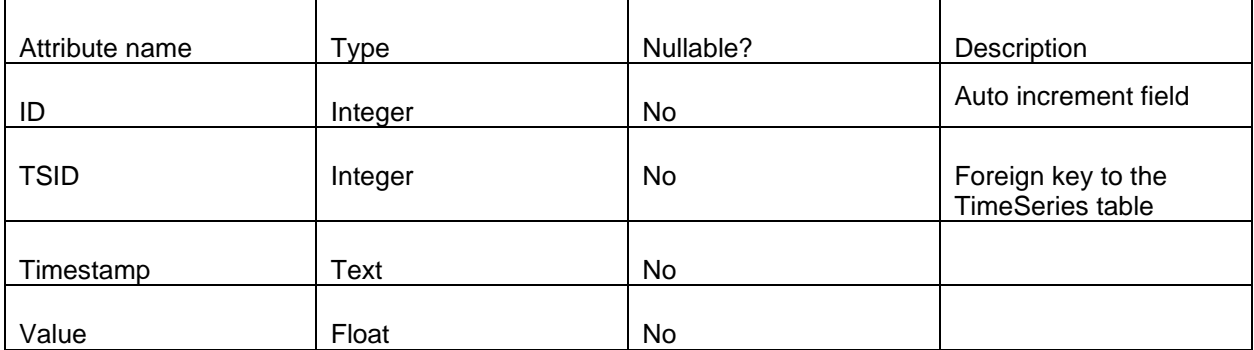

#### <span id="page-10-0"></span>**2.6 Solution table**

The toolset offers preconfigured solutions for user convenience. Currently, there are three types of provided solutions: assessing and comparing habitat and revenue tradeoffs, summarizing and comparing flows, and designing flows to maximize habitat and revenue.

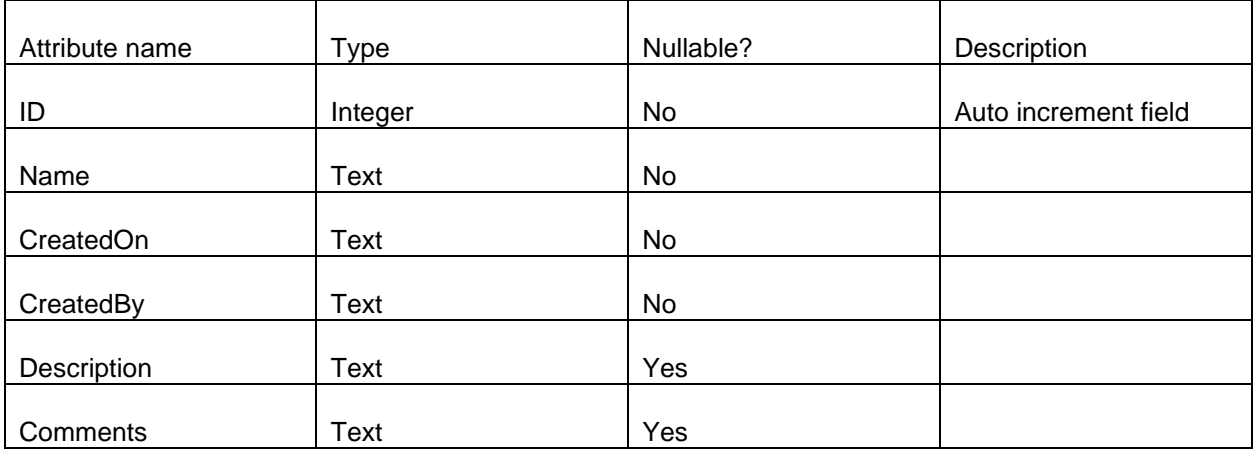

#### <span id="page-10-1"></span>**2.7 Study table**

The study table is used to store information related to individual studies or research projects. This table serves as a central repository for organizing and managing information about various studies within this database.

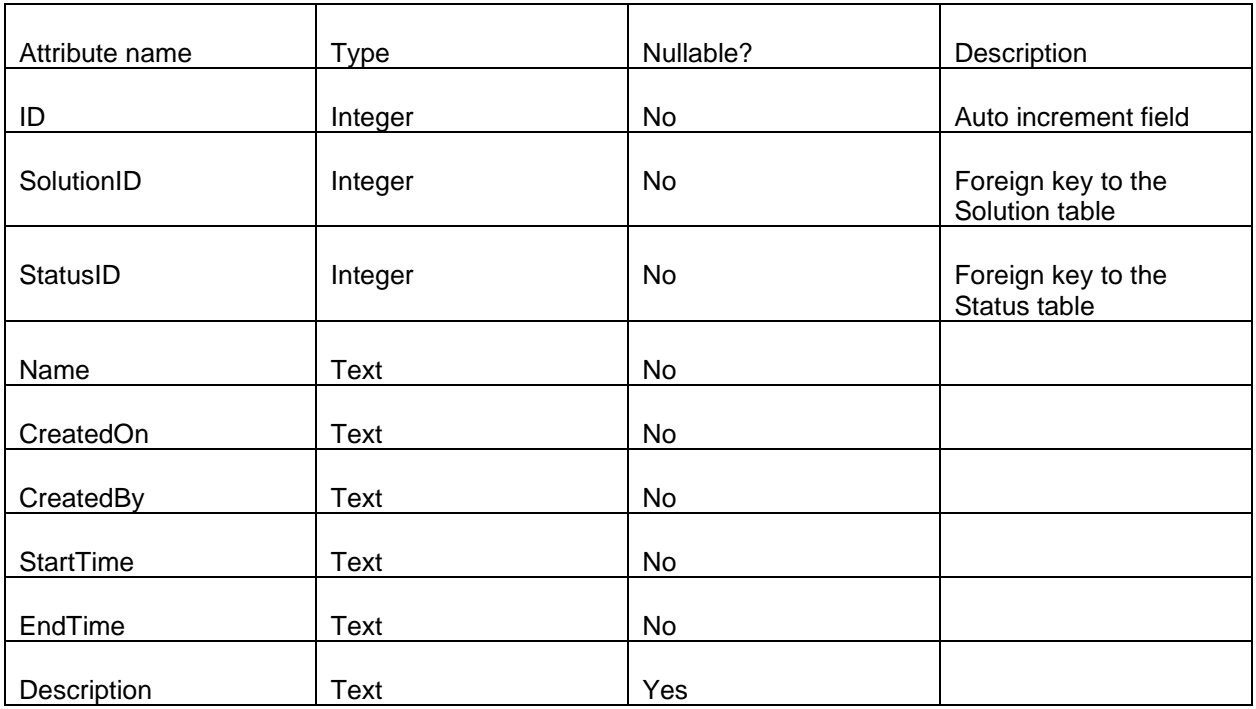

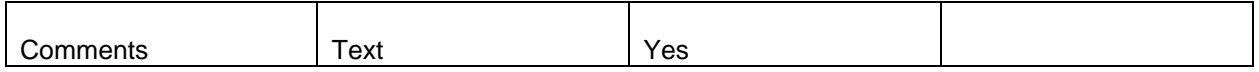

#### <span id="page-11-0"></span>**2.8 Sub tool table**

The toolkit comprises multiple sub-tools created by project participants. Presently, there are six available sub-tools: decision space exploration tool, detailed policy simulation tool, habitat suitability tool, flow regime tool, scenario comparison tool, and manual input tool.  $\overline{\phantom{a}}$ 

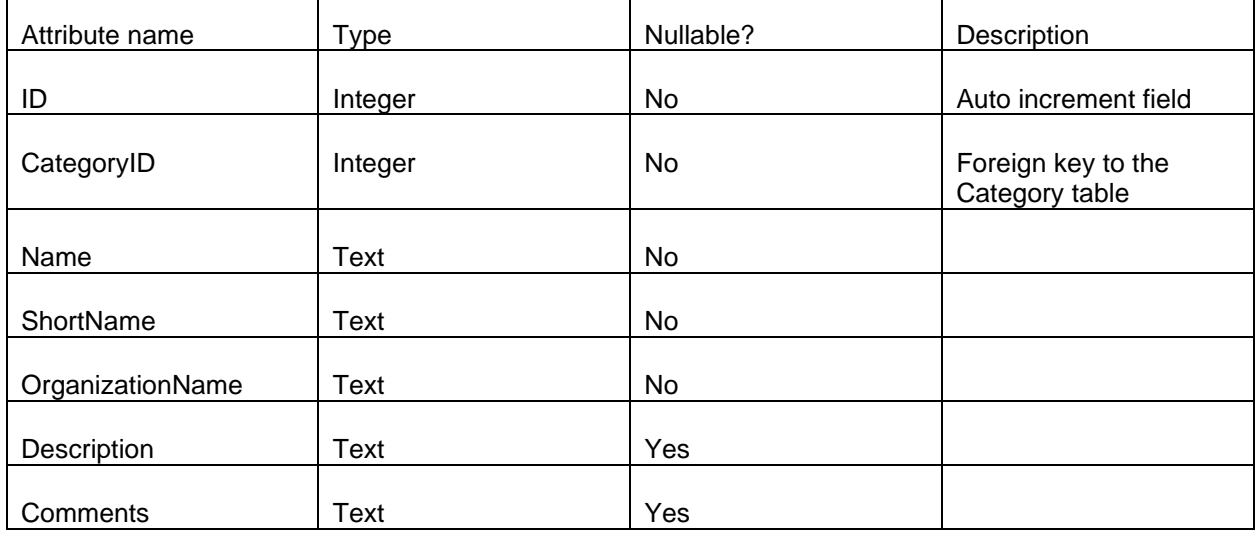

#### <span id="page-11-1"></span>**2.9 Execution table**

The execution table is used to store information related to each execution of the sub-tool with the same or various inputs. This table helps in tracking and managing the execution of various operations recorded in the database, providing a record of when specific inputs and their outcomes.

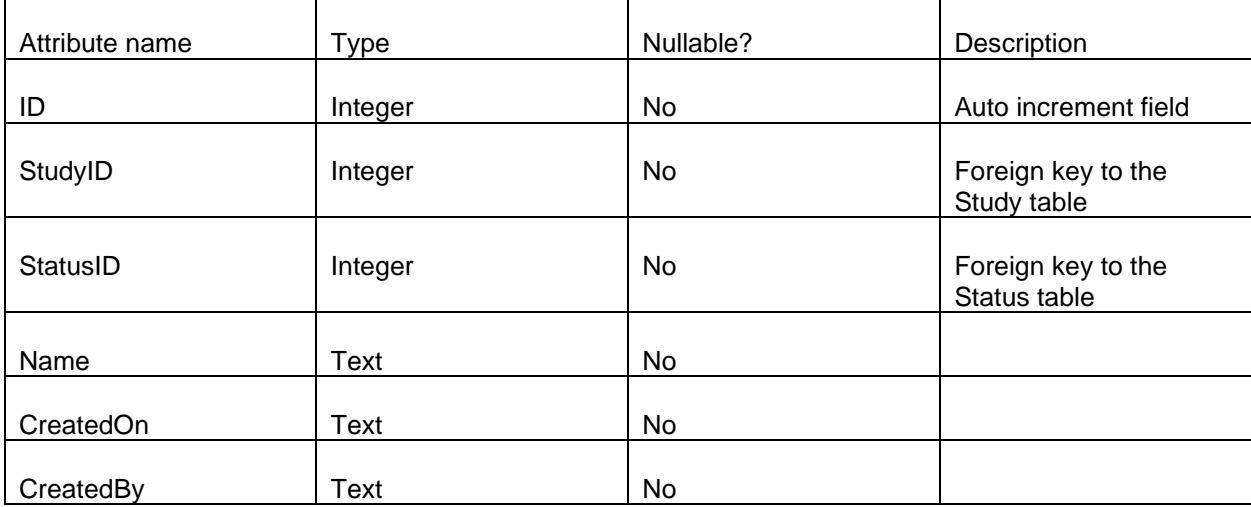

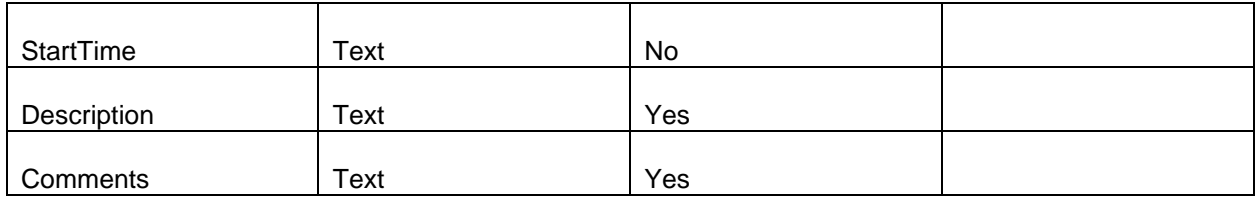

#### <span id="page-12-0"></span>**2.10 Scenario table**

The scenario table is used to store information related to different scenarios or situations that represent different sets of conditions or inputs that can be used to test or analyze the behavior of the corresponding sub-tool.

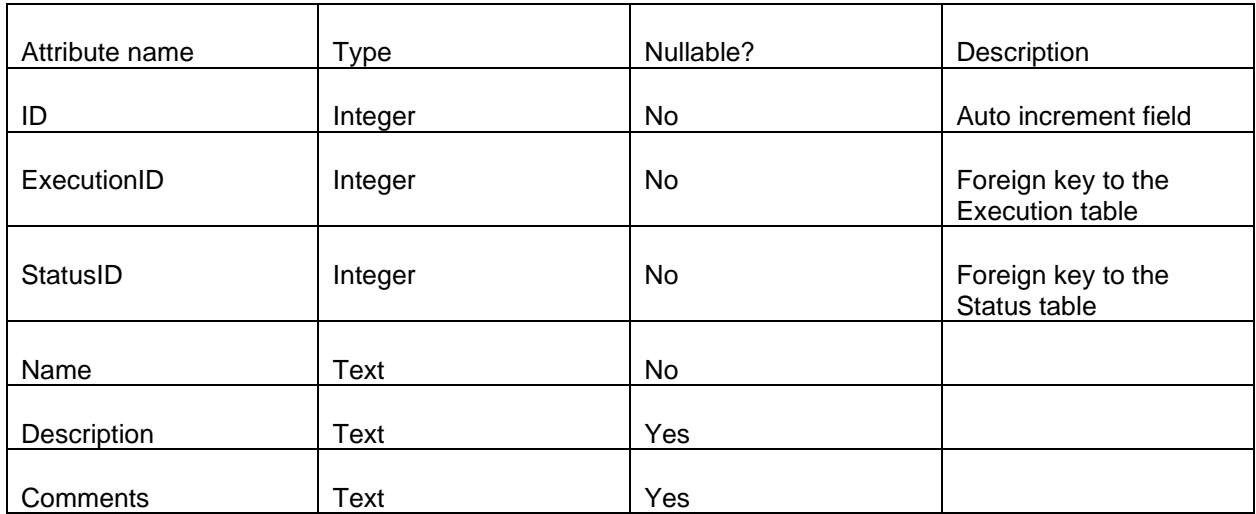

#### <span id="page-12-1"></span>**2.11 ScenarioSubtool table**

This is the conjunction table linking the scenario table and sub-tool table.

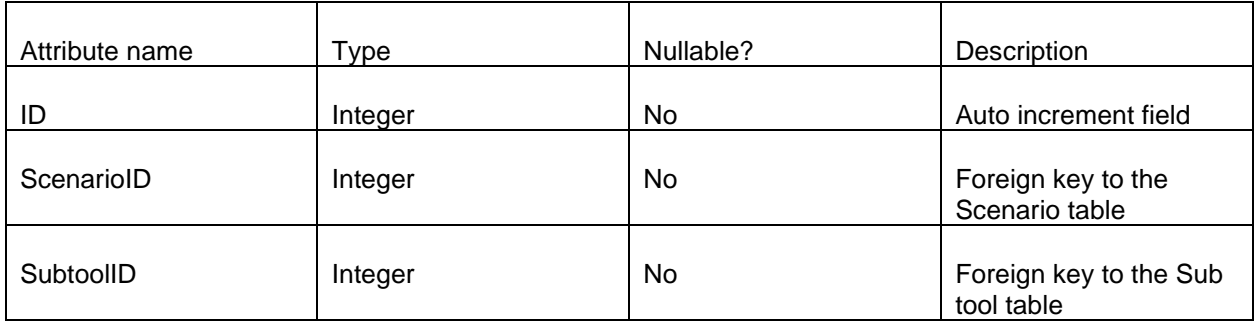

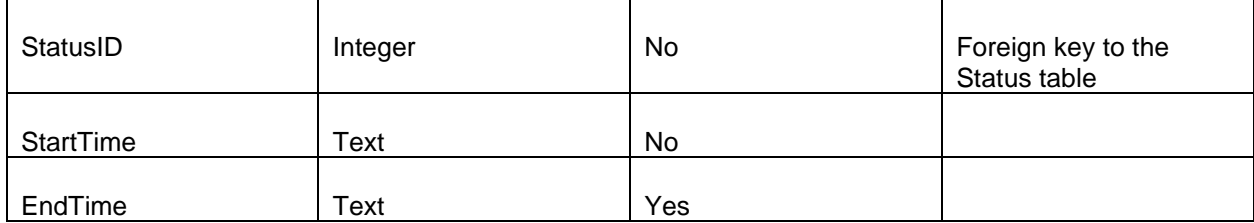

#### <span id="page-13-0"></span>**2.12 HECRASModel table**

The HECRASModel table is used to store information from the HEC-RAS model file as one of the inputs for the Habitat Suitability tool.

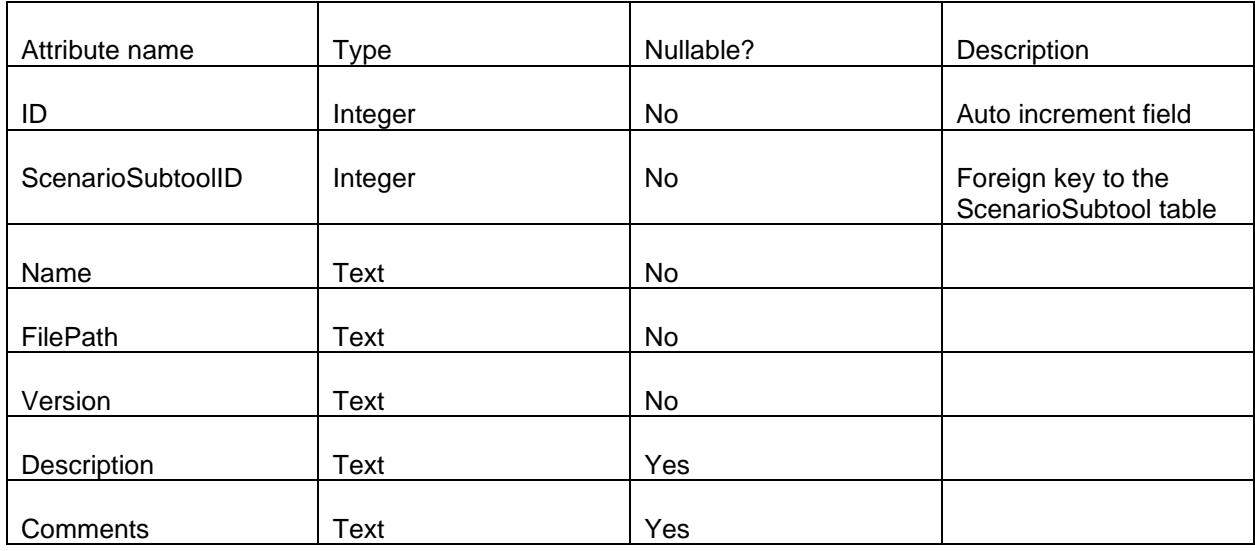

#### <span id="page-13-1"></span>**2.13 InputMatrix table**

The InputMatrix table is utilized for storing time series data information, serving as a part of the inputs for the corresponding sub-tool.

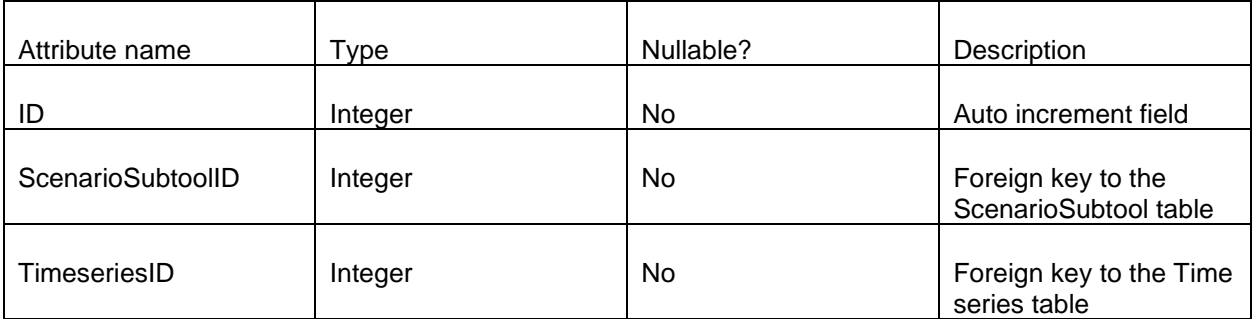

#### <span id="page-14-0"></span>**2.14 OutputMatrix table**

The OutputMatrix table is utilized for storing time series data information, serving as a part of the outputs for the corresponding sub-tool.

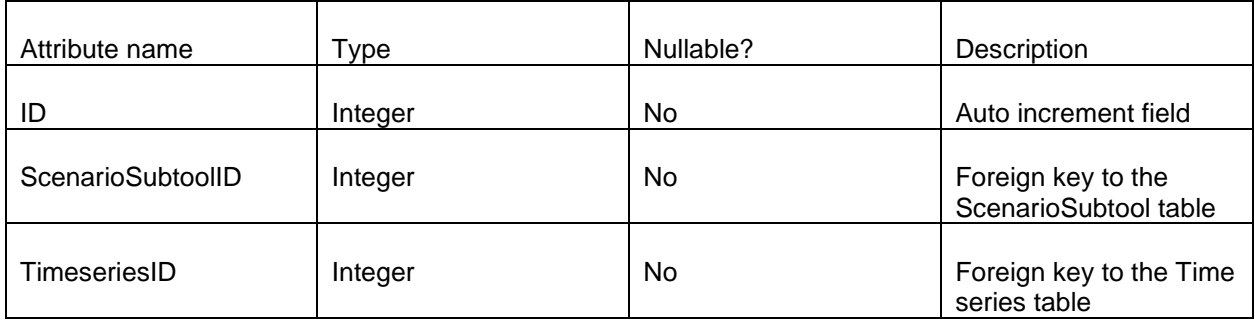

# <span id="page-15-0"></span>**3.0 SQLite diagram**

Here is the diagram of the database:

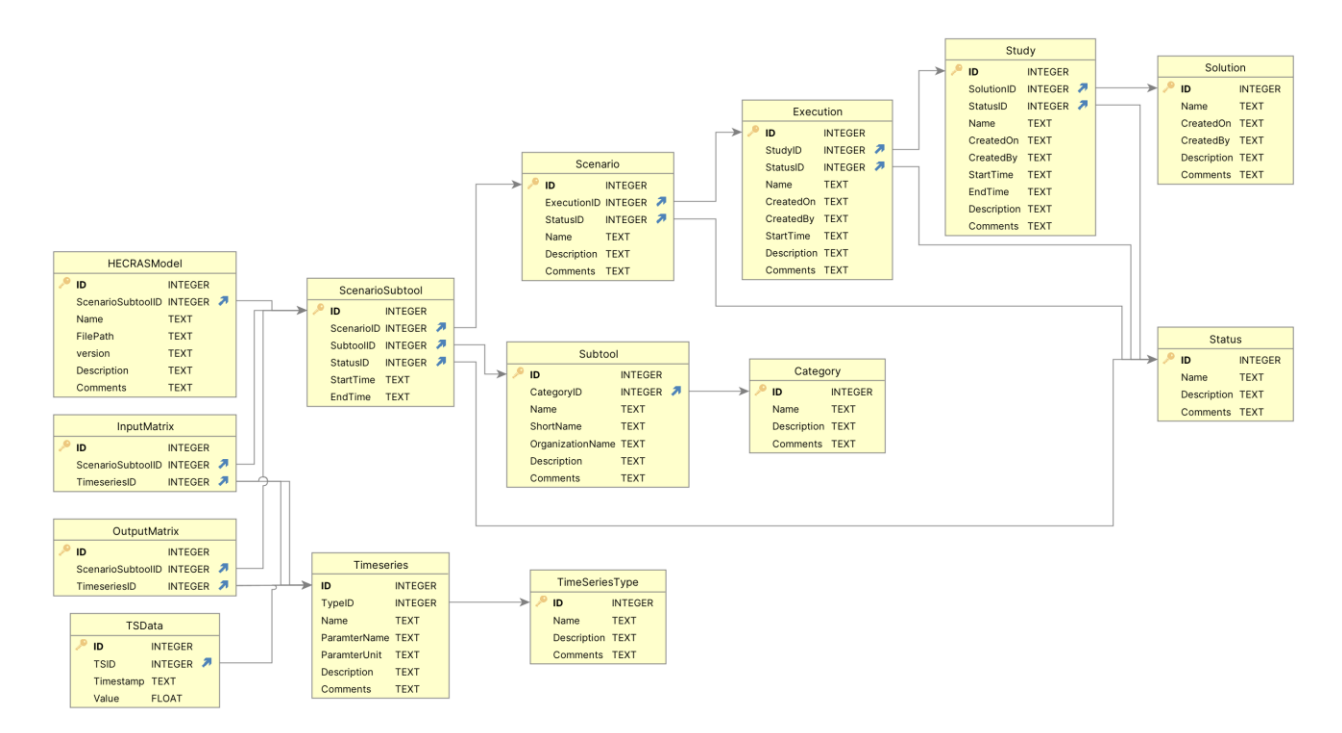

Note:

The integer type of SQLite ranges from -9223372036854775808 to +9223372036854775807.

The date time type of SQLite is presented by the text type with the formatting "MM/dd/yyyy hh:mm:ss".

### <span id="page-16-0"></span>**4.0 Script to create the SQLite tables**

Here is the content of the script to create the tables:

*PRAGMA foreign\_keys = ON;*

*CREATE TABLE Category ( ID INTEGER NOT NULL UNIQUE, Name TEXT, Description TEXT, Comments TEXT, PRIMARY KEY(ID AUTOINCREMENT) );*

*CREATE TABLE Status ( ID INTEGER NOT NULL UNIQUE, Name TEXT, Description TEXT, Comments TEXT, PRIMARY KEY(ID AUTOINCREMENT) );*

*CREATE TABLE TimeSeriesType ( ID INTEGER NOT NULL UNIQUE, Name TEXT, Description TEXT, Comments TEXT, PRIMARY KEY(ID AUTOINCREMENT) );*

*CREATE TABLE TimeSeries ( ID INTEGER NOT NULL UNIQUE, TypeID INTEGER, Name TEXT, ParamterName TEXT, ParamterUnit TEXT, Description TEXT, Comments TEXT, PRIMARY KEY(ID AUTOINCREMENT), FOREIGN KEY(TypeID) REFERENCES TimeSeriesType(ID) ON DELETE CASCADE ON UPDATE NO ACTION);*

*CREATE TABLE TSData ( ID INTEGER NOT NULL UNIQUE, TSID INTEGER, Timestamp TEXT, Value float, PRIMARY KEY(ID AUTOINCREMENT), FOREIGN KEY(TSID) REFERENCES TimeSeries(ID) ON DELETE CASCADE ON UPDATE NO ACTION);*

*CREATE TABLE Solution ( ID INTEGER NOT NULL UNIQUE, Name TEXT, CreatedOn TEXT, CreatedBy TEXT, Description TEXT, Comments TEXT, PRIMARY KEY(ID AUTOINCREMENT));*

*CREATE TABLE Study ( ID INTEGER NOT NULL UNIQUE, SolutionID INTEGER, StatusID INTEGER, Name TEXT, CreatedOn TEXT, CreatedBy TEXT, StartTime TEXT, EndTime TEXT, Description TEXT, Comments TEXT, PRIMARY KEY(ID AUTOINCREMENT), FOREIGN KEY(StatusID) REFERENCES Status(ID) ON DELETE CASCADE ON UPDATE NO ACTION, FOREIGN KEY(SolutionID) REFERENCES Solution(ID) ON DELETE CASCADE ON UPDATE NO ACTION);*

*CREATE TABLE Subtool ( ID INTEGER NOT NULL UNIQUE, CategoryID INTEGER, Name TEXT, ShortName TEXT, OrganizationName TEXT, Description TEXT, Comments TEXT, PRIMARY KEY(ID AUTOINCREMENT), FOREIGN KEY(CategoryID) REFERENCES Category(ID) ON DELETE CASCADE ON UPDATE NO ACTION);*

*CREATE TABLE Execution ( ID INTEGER NOT NULL UNIQUE, StudyID INTEGER, StatusID INTEGER, Name TEXT, CreatedOn TEXT, CreatedBy TEXT, StartTime TEXT, Description TEXT, Comments TEXT, PRIMARY KEY(ID AUTOINCREMENT), FOREIGN KEY(StatusID) REFERENCES Status(ID) ON DELETE CASCADE ON UPDATE NO ACTION, FOREIGN KEY(StudyID) REFERENCES Study(ID) ON DELETE CASCADE ON UPDATE NO ACTION);*

*CREATE TABLE Scenario ( ID INTEGER NOT NULL UNIQUE, ExecutionID INTEGER, StatusID INTEGER, Name TEXT, Description TEXT, Comments TEXT, PRIMARY KEY(ID AUTOINCREMENT), FOREIGN KEY(StatusID) REFERENCES Status(ID) ON DELETE CASCADE ON UPDATE NO ACTION, FOREIGN KEY(ExecutionID) REFERENCES Execution(ID) ON DELETE CASCADE ON UPDATE NO ACTION);*

*CREATE TABLE ScenarioSubtool ( ID INTEGER NOT NULL UNIQUE, ScenarioID INTEGER, SubtoolID INTEGER, StatusID INTEGER, StartTime TEXT, EndTime TEXT, PRIMARY KEY(ID AUTOINCREMENT), FOREIGN KEY(StatusID) REFERENCES Status(ID) ON DELETE CASCADE ON UPDATE NO ACTION, FOREIGN KEY(ScenarioID) REFERENCES Scenario(ID) ON DELETE CASCADE ON UPDATE NO ACTION, FOREIGN KEY(SubtoolID) REFERENCES Subtool(ID) ON DELETE CASCADE ON UPDATE NO ACTION);*

*CREATE TABLE HECRASModel ( ID INTEGER NOT NULL UNIQUE, ScenarioSubtoolID INTEGER, Name TEXT, FilePath TEXT, version TEXT, Description TEXT, Comments TEXT, PRIMARY KEY(ID AUTOINCREMENT), FOREIGN KEY(ScenarioSubtoolID) REFERENCES ScenarioSubtool(ID) ON DELETE CASCADE ON UPDATE NO ACTION);*

*CREATE TABLE InputMatrix ( ID INTEGER NOT NULL UNIQUE, ScenarioSubtoolID INTEGER, TimeseriesID INTEGER, PRIMARY KEY(ID AUTOINCREMENT), FOREIGN KEY(ScenarioSubtoolID) REFERENCES ScenarioSubtool(ID) ON DELETE CASCADE ON UPDATE NO ACTION, FOREIGN KEY(TimeseriesID) REFERENCES Timeseries(ID) ON DELETE CASCADE ON UPDATE NO ACTION);*

*CREATE TABLE OutputMatrix ( ID INTEGER NOT NULL UNIQUE, ScenarioSubtoolID INTEGER, TimeseriesID INTEGER, PRIMARY KEY(ID AUTOINCREMENT), FOREIGN KEY(ScenarioSubtoolID) REFERENCES ScenarioSubtool(ID) ON DELETE CASCADE ON UPDATE NO ACTION, FOREIGN KEY(TimeseriesID) REFERENCES Timeseries(ID) ON DELETE CASCADE ON UPDATE NO ACTION);*

# <span id="page-18-0"></span>**5.0 References**

- 1. A faster way to build and share data apps. [https://streamlit.io/.](https://streamlit.io/) Retrieved on 02/27/2024.
- 2. What Is SQLite? [https://www.sqlite.org/.](https://www.sqlite.org/) Retrieved on 02/27/2024.

# **Pacific Northwest National Laboratory**

902 Battelle Boulevard P.O. Box 999 Richland, WA 99354

1-888-375-PNNL (7665)

*[www.pnnl.gov](http://www.pnnl.gov/)*